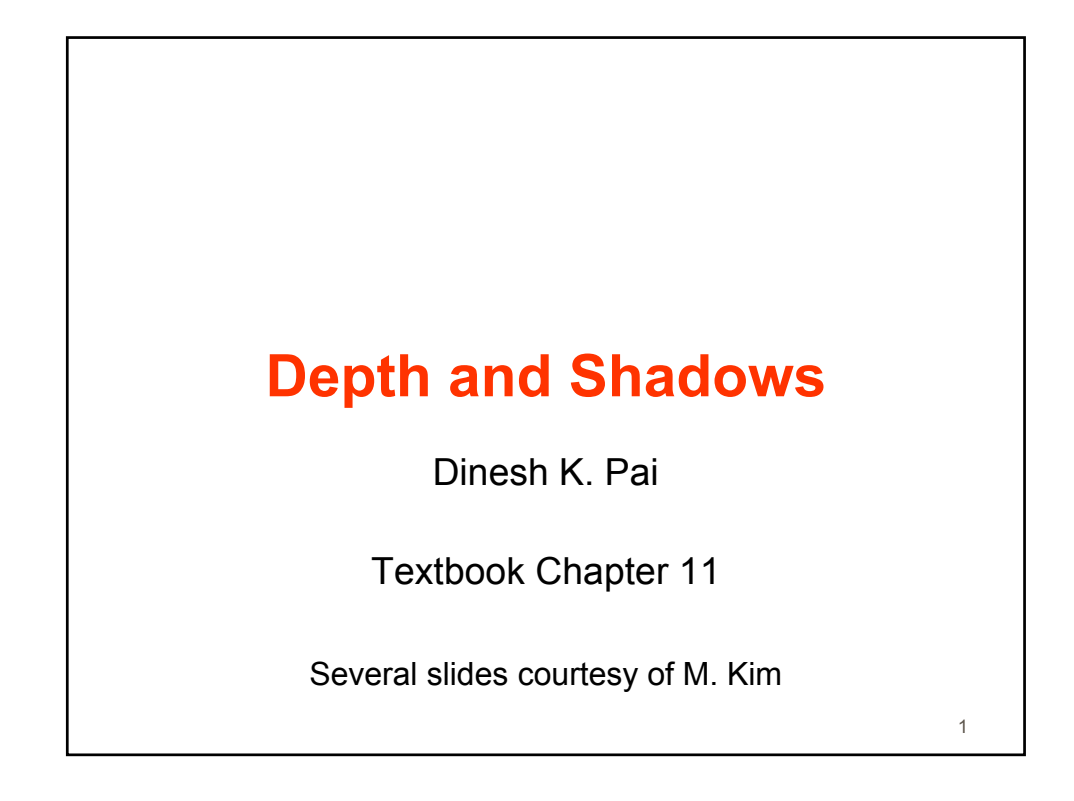

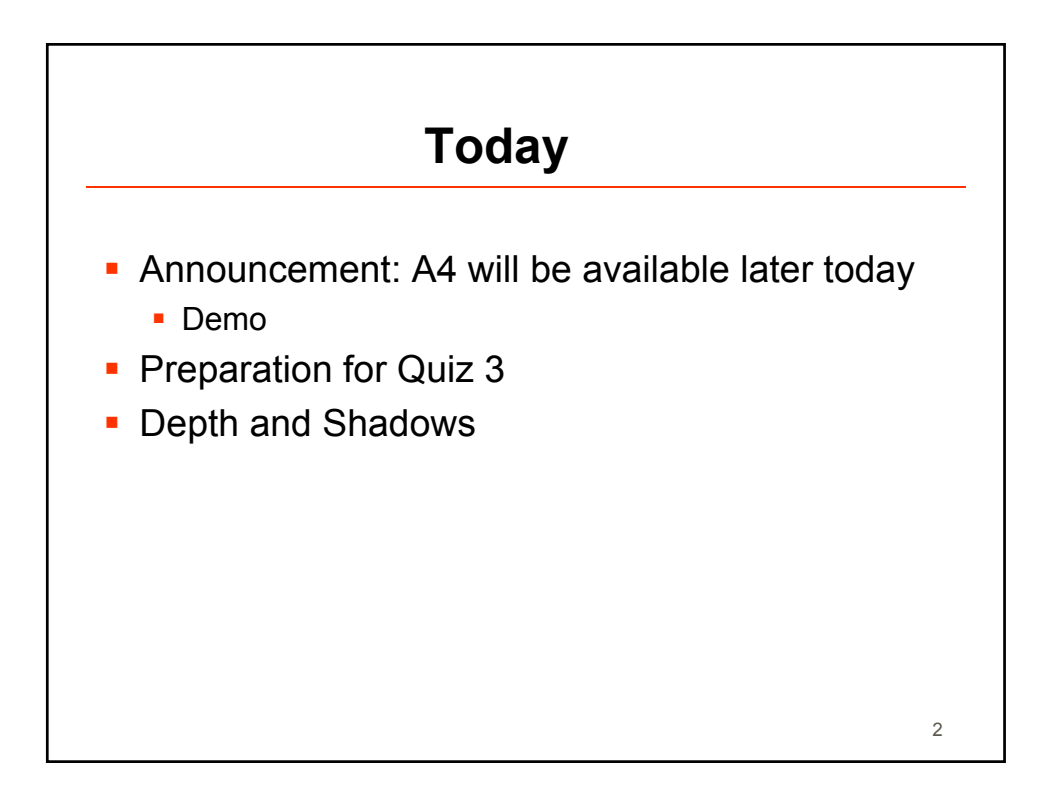

3

## **Quiz 3 Preparation**

- In class, Friday March 27 1-1:50. Please be on time.
- **Review lecture notes, and assignments.**
- **Everything covered in lecture could be on the exam**
- **Everything covered in listed textbook chapters could be** on the exam
- **-** Doing first part of Assignment 4 will be very helpful

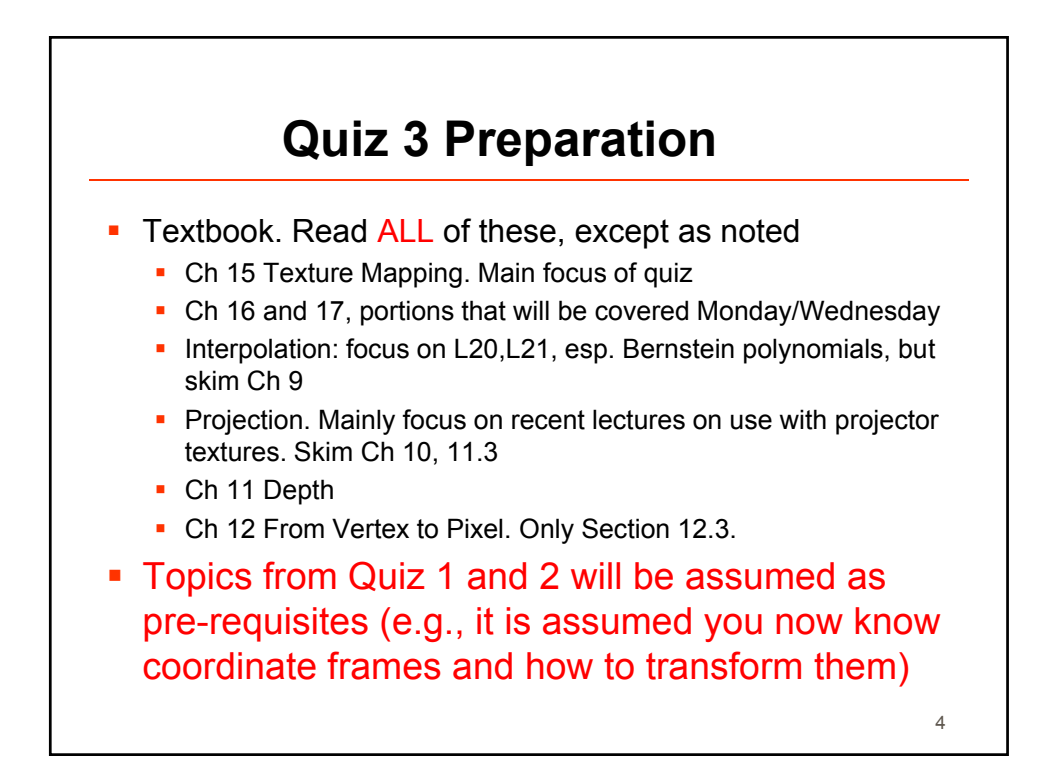

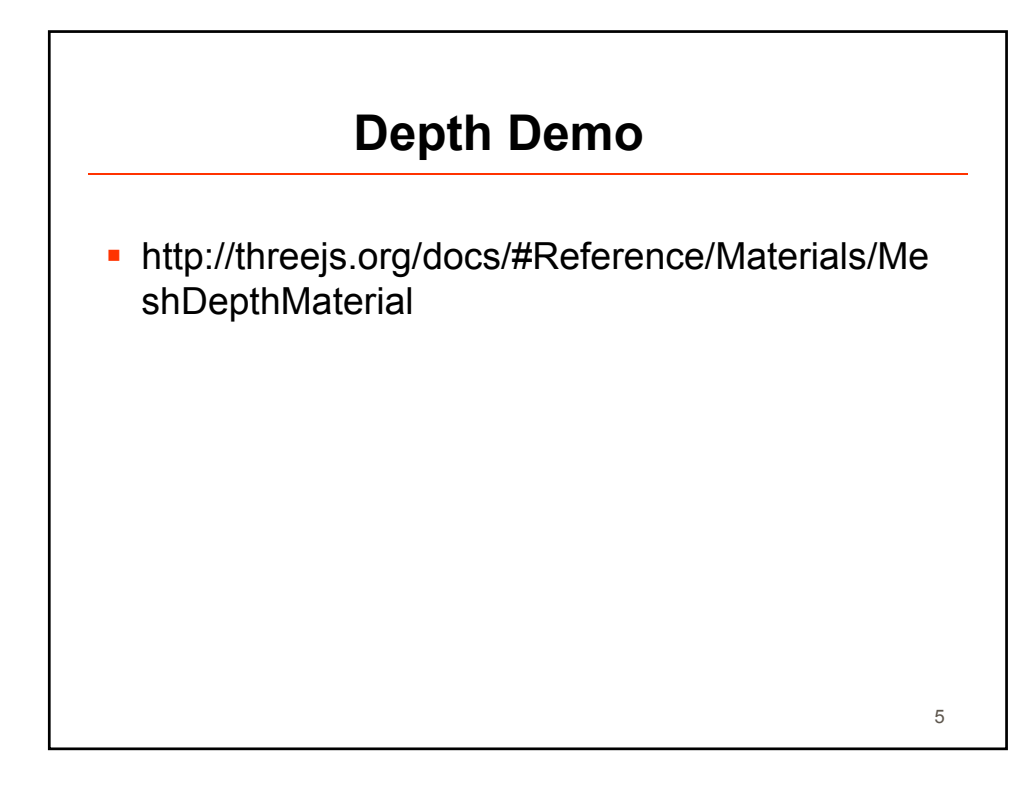

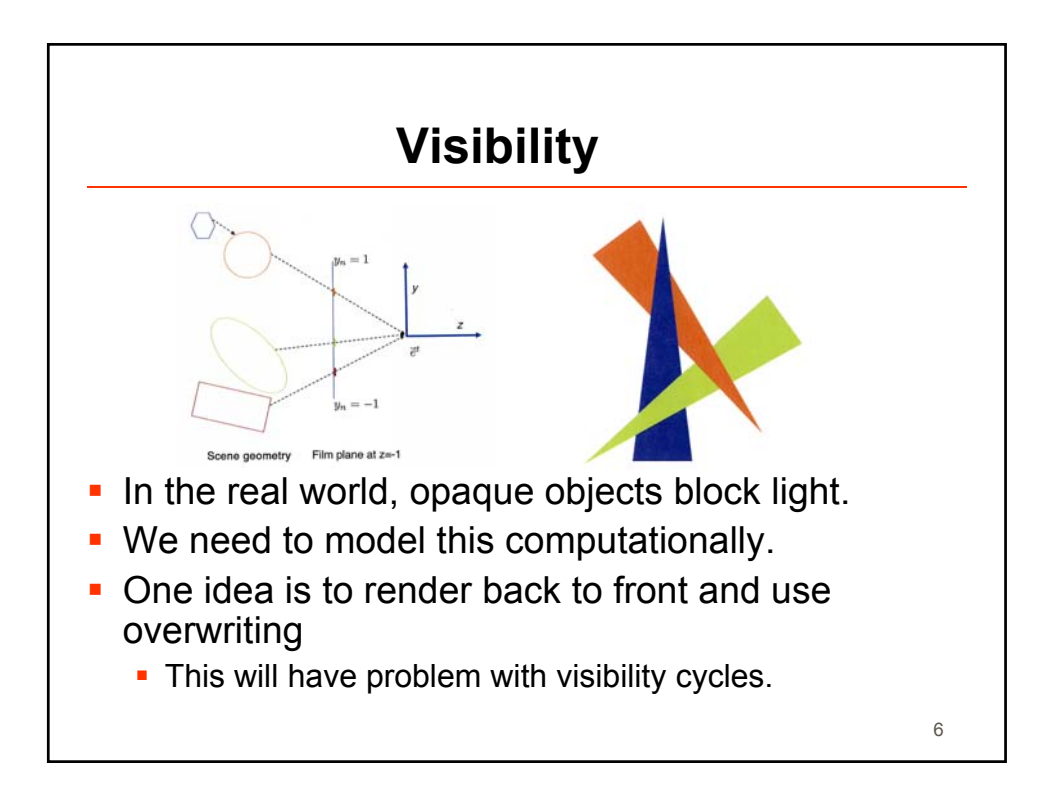

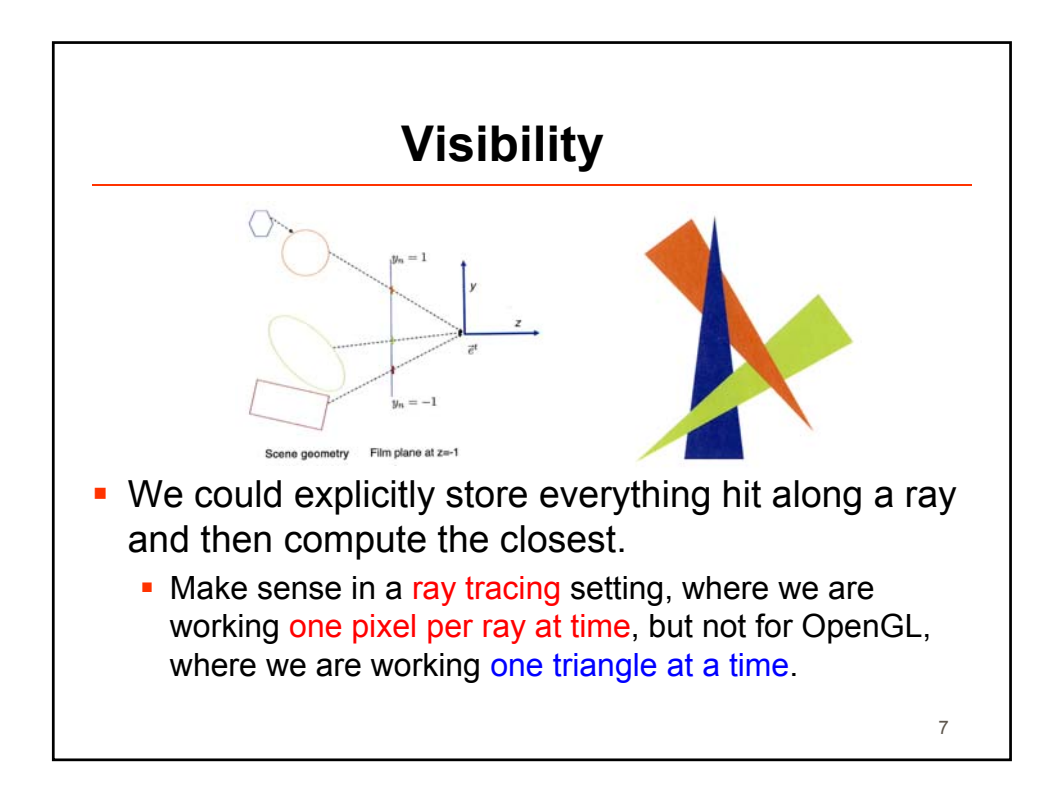

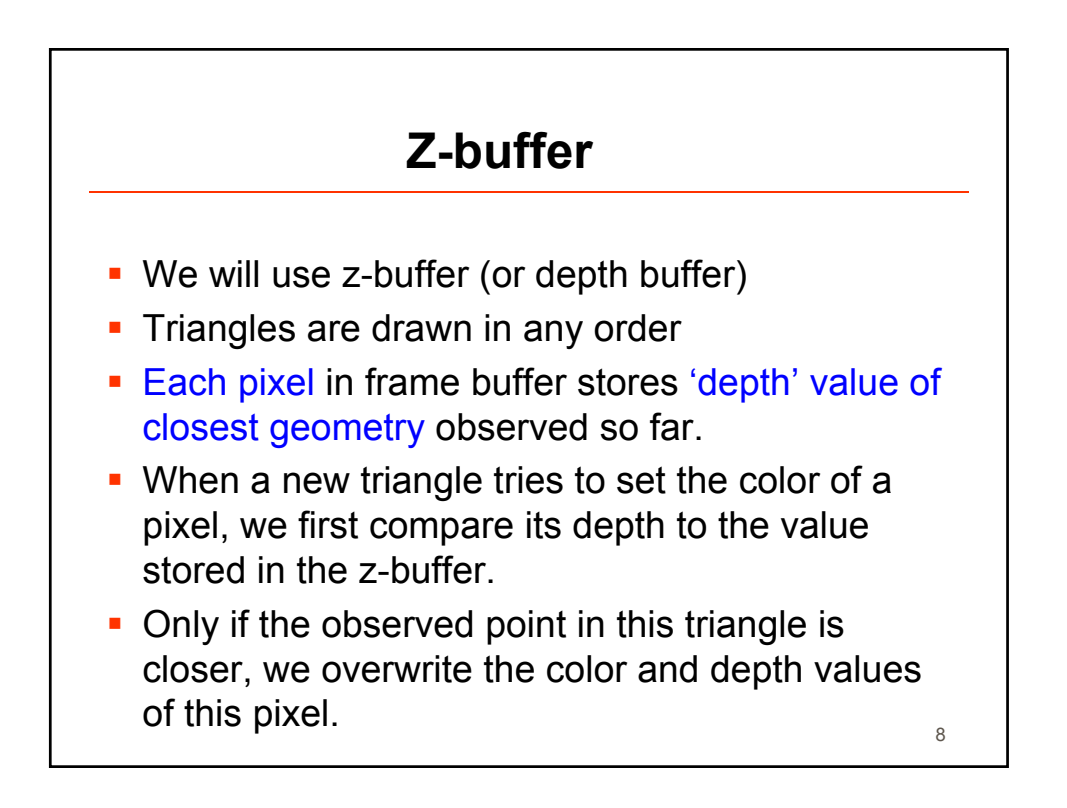

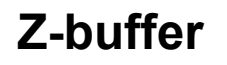

- This is done per-pixel, so there is no cycle problem.
- There are optimizations, where z-testing is done before the fragment shading is done.

## **Other uses of visibility calculations**

- Visibility to a light source is useful for shadows.
	- **We will talk about shadow mapping later.**
- Visibility computation can also be used to speed up the rendering process.
	- If we know that some object is occluded from the camera, then we don't have to render the object in the first place.
	- We can use a conservative test.

9

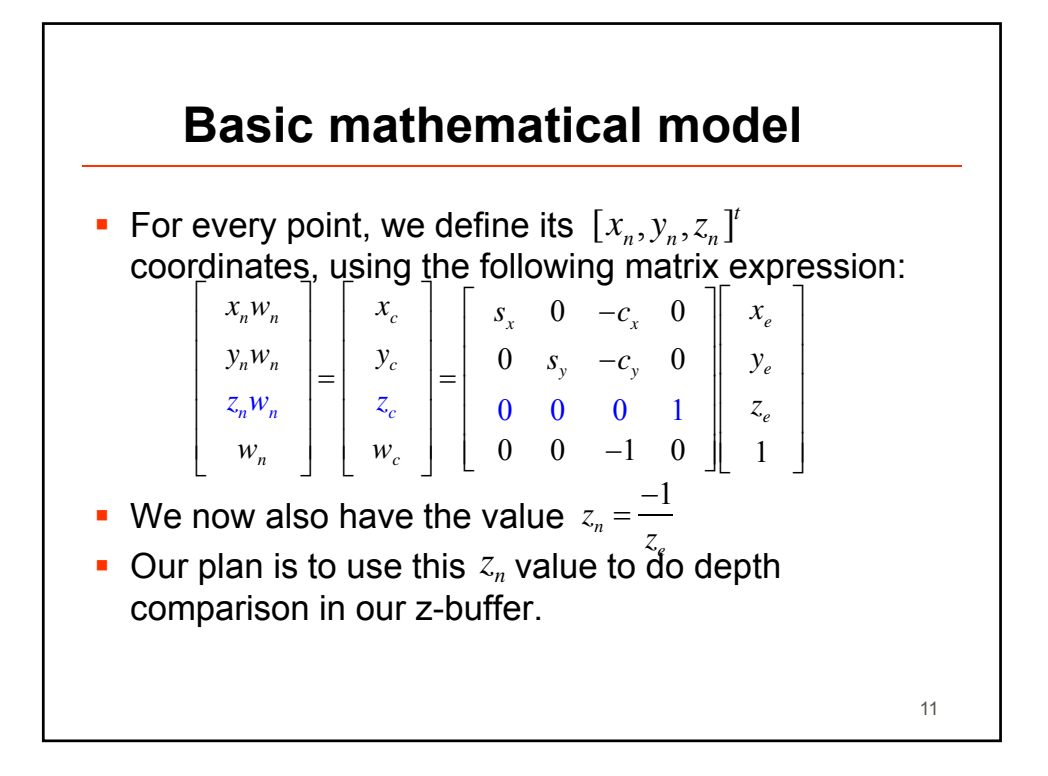

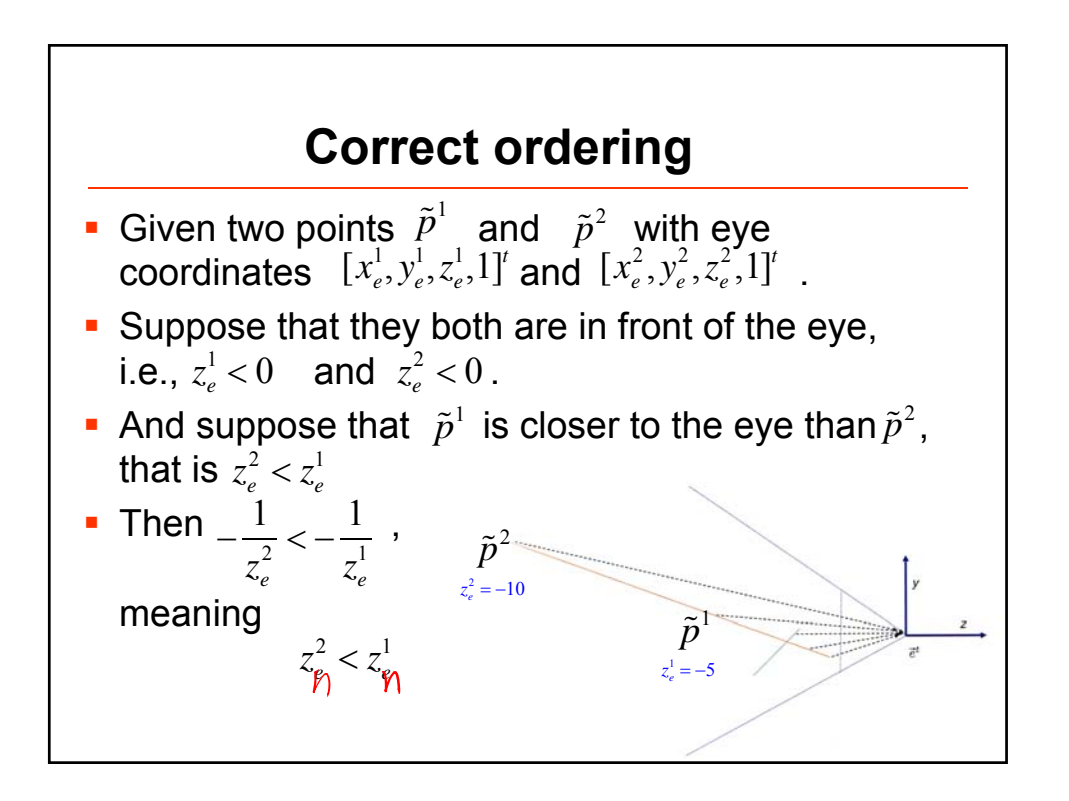

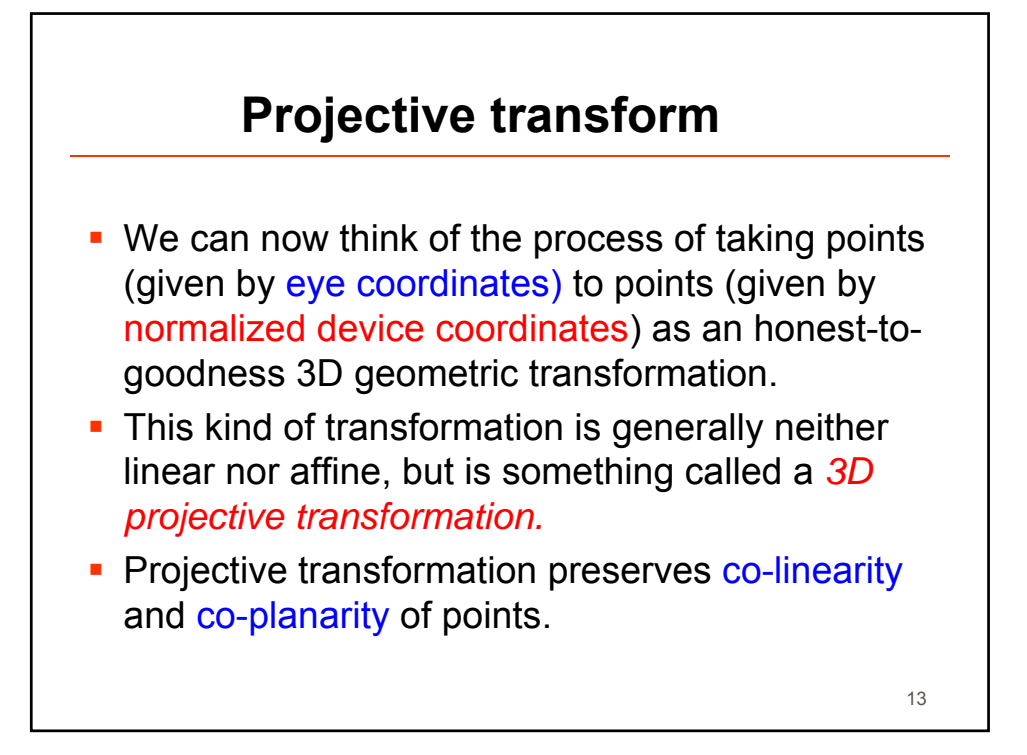

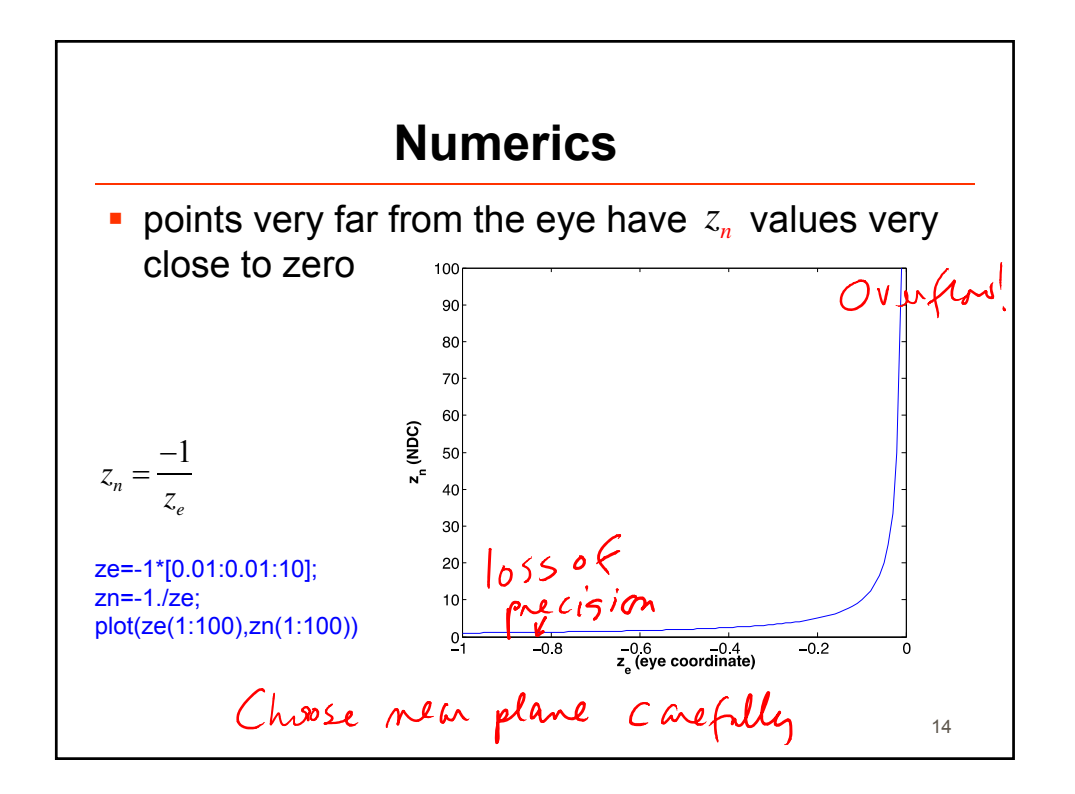

15

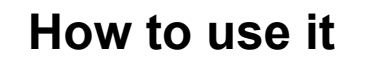

- **In Three.js, depth tests are on by default. See** THREE.Material (.depthTest and .depthWrite)
- In OpenGL/WebGL, the z-buffer is turned on with a call to glEnable(GL\_DEPTH\_TEST).
- We may also need a call to glDepthFunc(GL\_GREATER), since we are using a right handed coordinate system where 'more-negative' is 'farther from the eye'.

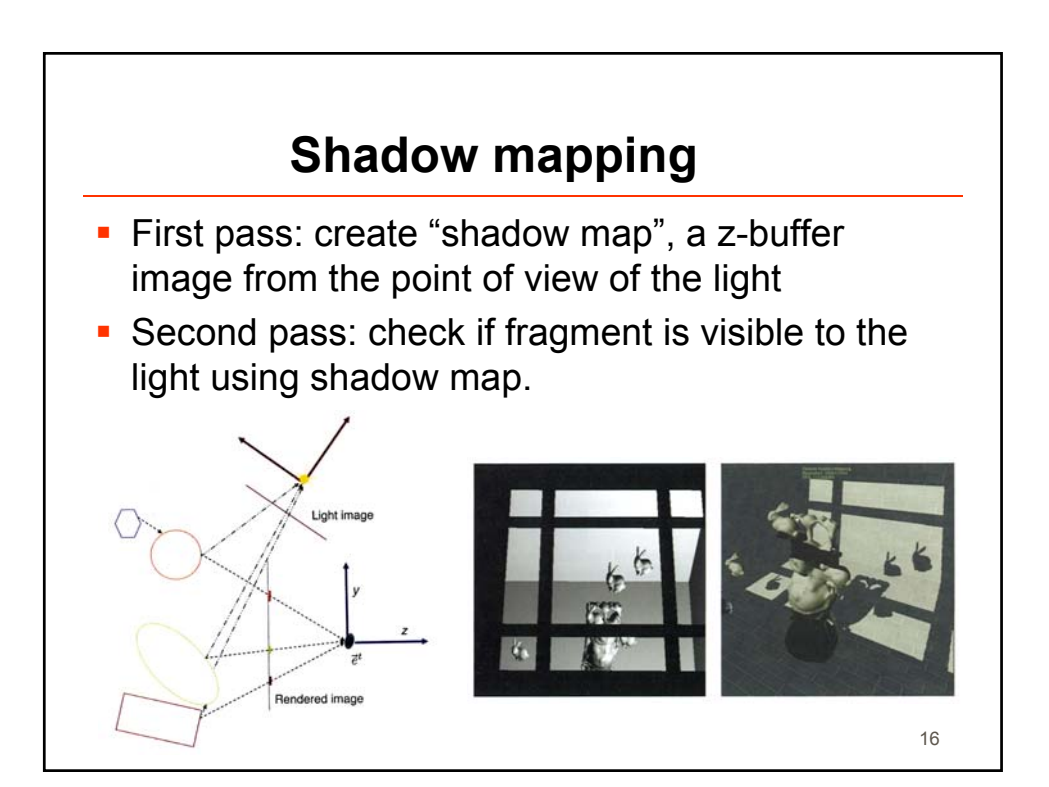

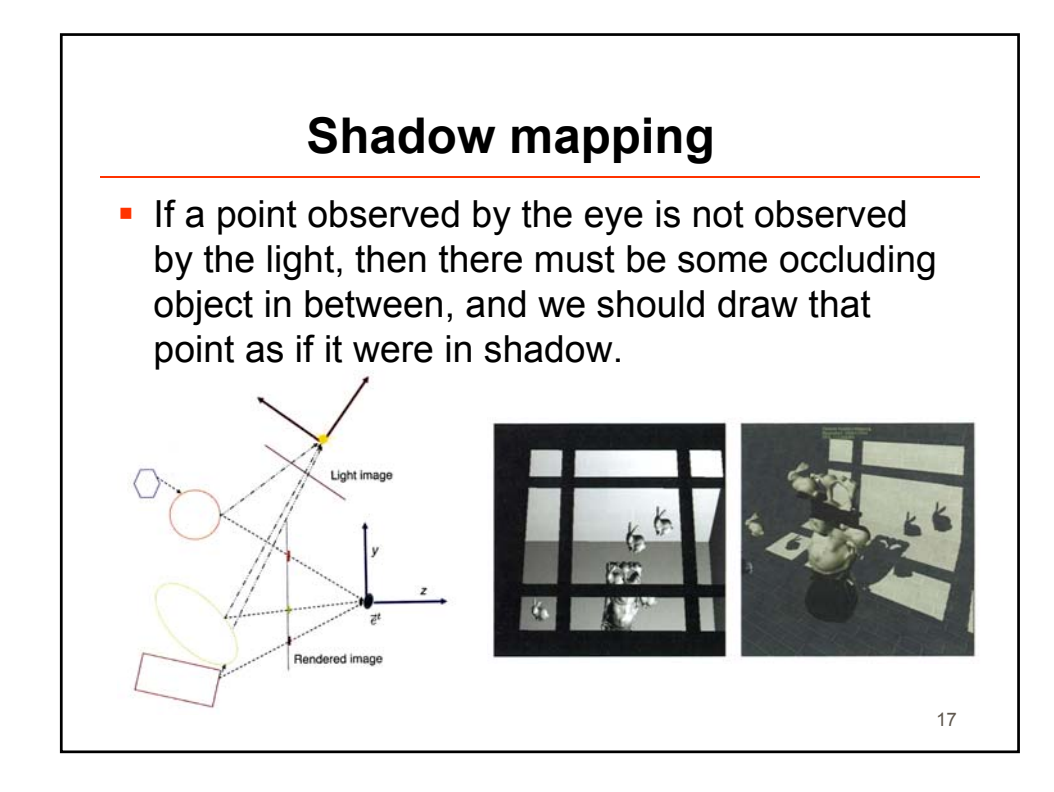

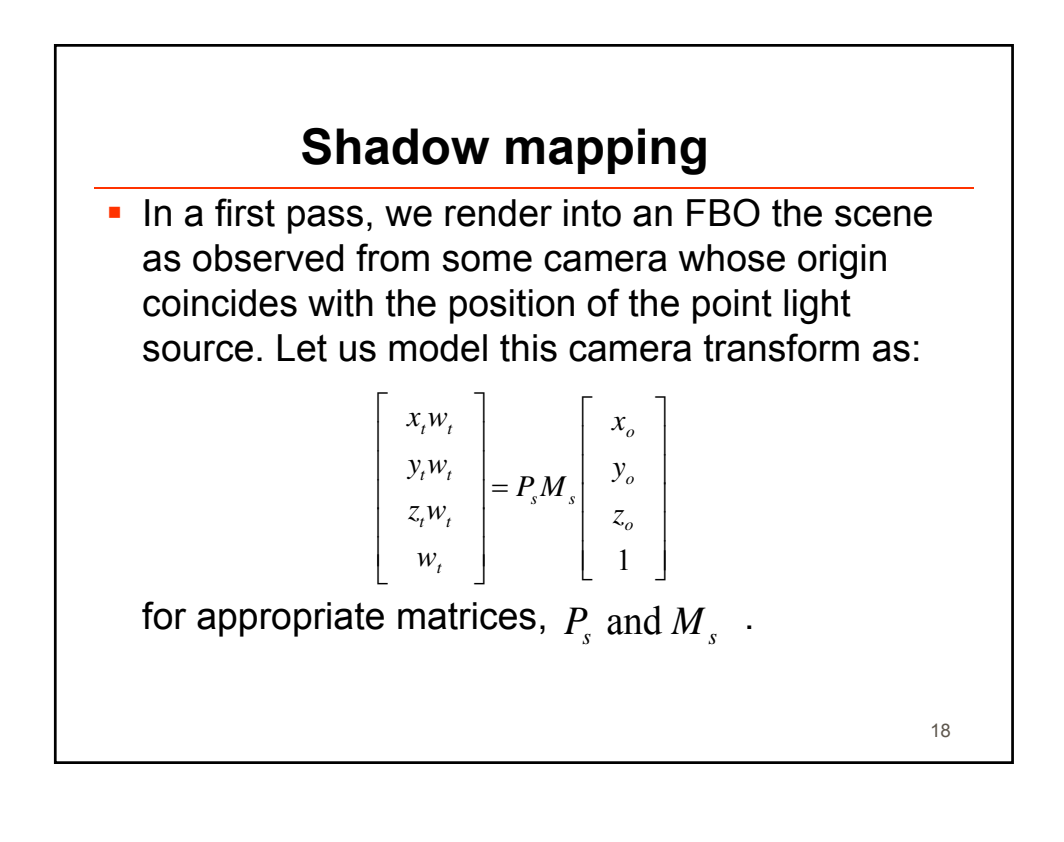

19

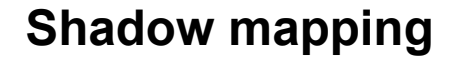

- **During this first pass, we render the scene to an** FBO using  $\left. M\right. _{s}$  as the modelview matrix and  $P_s$  as the projection matrix.
- $\blacksquare$  In the FBO we store, not the color of the point, but rather its "depth value".
- Due to z-buffering, the data stored at a pixel in the FBO (depth value), is a monotone function of  $z_r$  This FBO is then transferred to a texture.

**Shadow mapping** During the second rendering pass, we render our desired image from the eye's point of view, but for each pixel, we check and see if the point we are observing was also observed by the light, or if it was blocked by something closer in the light's view. To do this, we use the same computation that was done with projector texture mapping Doing so, in the fragment shader, we can obtain the varying variables  $x_t$ ,  $y_t$  and  $z_t$  associated with the point  $[x_o, y_o, z_o, 1]^t$ . 20